# Embracing Common Lisp in the Modern World

[Jan Sulmont]

January 17, 2024

# 1 Introduction: Clojure, Common Lisp, and the JVM Saga

## 1.1 The Clojure Equation

• Spoiler alert: Clojure = Subset of Common Lisp  $+$  JVM

### 1.2 A Glimpse into JVM's Legacy

• Exploring the evolution and influence of the Java Virtual Machine

### 1.3 Common Lisp Unveiled

• Understanding Clojure's roots in Common Lisp's subset

### 1.4 The Timeless Legacy of Common Lisp

• A language enduring for over 40 years, set to continue for many more

### 1.5 My Personal Perspective

• Remember: All opinions and rantings here are solely mine

# 2 Tech Giants vs Microsoft in the Late '90s

### 2.1 Background

- Era of rapid Internet and software development
- Microsoft dominant in the software industry

### 2.2 The Alliance: Oracle, Sun Microsystems, IBM

• Formed to challenge Microsoft's growing influence

## 2.3 The Strategy

- Promoting Java and the JVM
- Aimed to counter Microsoft's .NET framework

### 2.4 Key Points

- JVM's "Write Once, Run Anywhere" philosophy as a competitive edge
- Collaboration to enhance JVM's capabilities and adoption
- Positioning Java as a versatile, cross-platform solution

### 2.5 Positive Impact

- Intensified competition in software and web development
- Encouraged open standards and cross-platform compatibility
- Laid groundwork for future enterprise solutions and cloud computing

# 3 The Grand Vision of JVM

### 3.1 Universal Platform Ambition

- Envisioned to replace traditional operating systems
- "Write Once, Run Anywhere" extends to entire system operations

## 3.2 Handling Massive Multitasking

- Designed to efficiently manage tens of thousands of threads. . .
- Promising unparalleled concurrency and performance

### 3.3 JVM as the Core of Computing

- Every application, service running within the JVM ecosystem
- Seamless, integrated computing environment

### 3.4 Revolutionizing System Architecture

- Moving beyond hardware and OS limitations
- Uniform experience across all devices and platforms

### 3.5 The Utopian Tech Future

- A world where JVM unifies and simplifies computing
- Emphasizing portability, efficiency, and scalability
- An army of Java developers

### 3.6 1994 Sun Micro System 32 bits

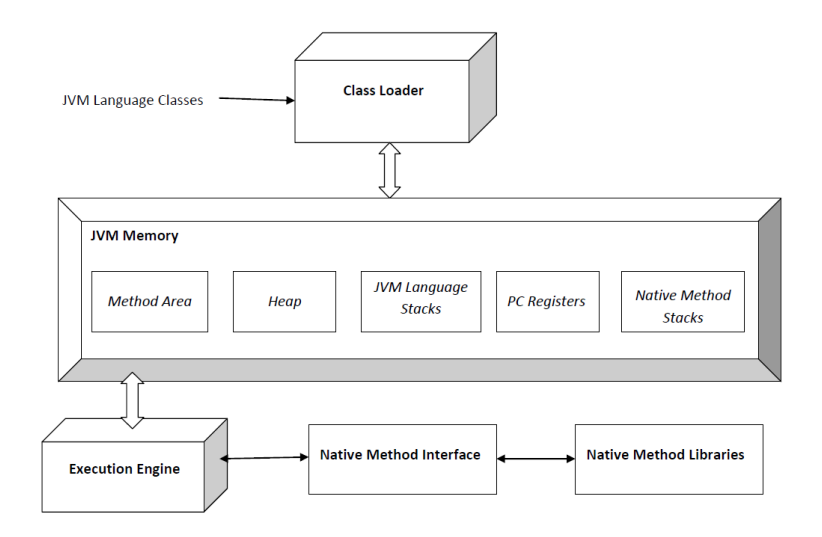

#### 3.7 Whoop-de-doo!

# 4 Economic Landscape: Late '90s vs 2023

#### 4.1 Late '90s

- Global capitalistic expansion
- Technology and dot-com boom, marked by speculative investments
- Assumption of infinite natural resources: environmental concerns overlooked
- High consumerism and stock market growth: focus on short-term gains
- Set the stage for nowadays challenges

### 4.2 2023: Escalating Concerns and Shifts in Global Perspective

- Civil unrest fueled by energy insecurities and geopolitical tensions
- Acute realization of finite resources: global policy shifts under pressure
- Intense energy consumption criticized: Bitcoin's PoW seen as an absurdity
- Technology and economy facing a critical juncture for sustainable transformation

# 5 Evolution of JVM's Vision in the Age of Containers and Clouds

### 5.1 From JVM as a Universal Platform to Containerization

• Original vision of JVM running on minimal OS overtaken by container technologies

### 5.2 Rise of Docker and Similar Technologies

• Containers now the building blocks of modern software deployment

### 5.3 Cloud Computing as the New Paradigm

• Gigantic, modular cloud infrastructures resembling a "Lego set"

# 5.4 Containers Over JVM

• Shift from JVM-centric to container-centric (Docker, Kubernetes) architectures

### 5.5 The Irony of Scale

• JVM's goal for universality now encapsulated within even larger cloud ecosystems

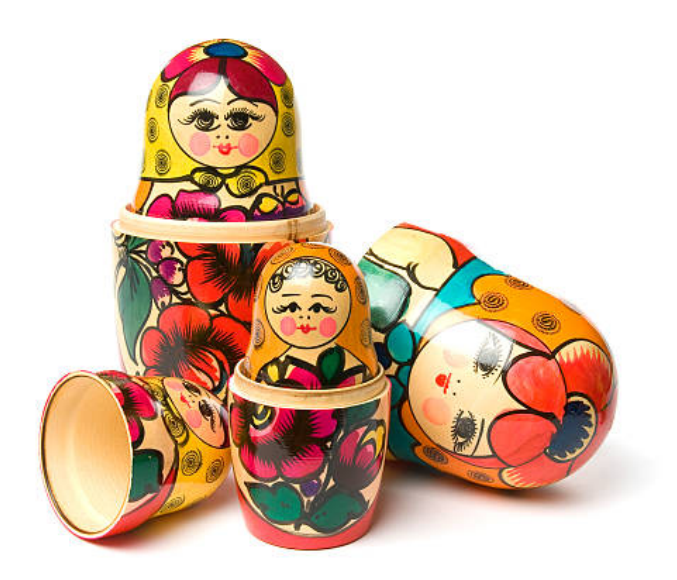

# 6 An Analogy with Consumerism

### 6.1 Consumerism and Programming Mindset

• Just as responsible consumers question the environmental cost of products, programmers should consider the resource demands of their code

## 6.2 The Illusion of Unlimited Resources

- Some runtimes offer seemingly unlimited memory and threads
- Similar to consumerist illusions of endless resources

### 6.3 Environmental Consciousness in Programming

• Recognizing the environmental and computational costs of heavy resource usage

# 6.4 Sustainable Programming Practices

 $\bullet\,$  Choosing more efficient, resource-conscious programming approaches

6.5 It is our choice:

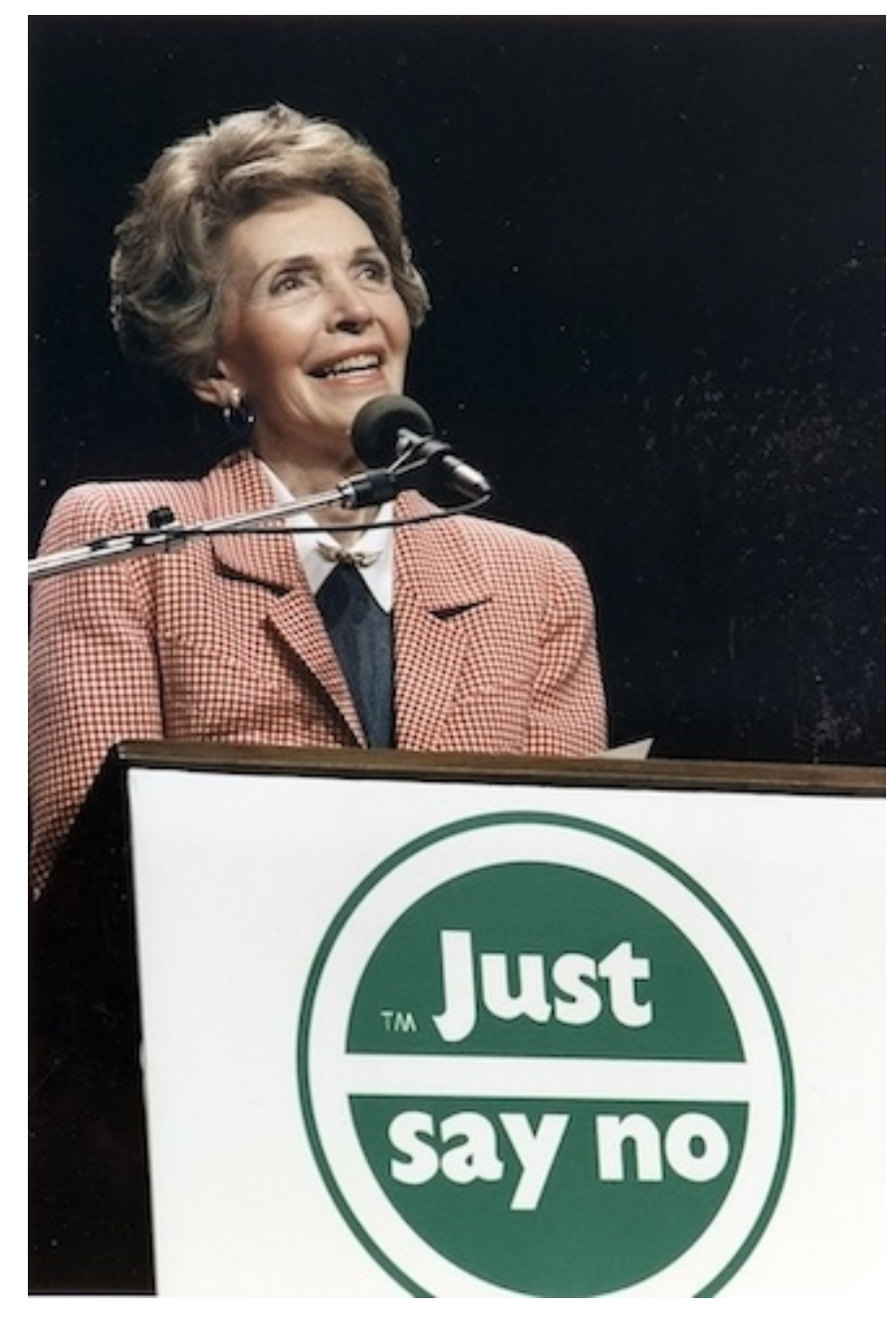

# 7 Modern Tech Stack Essentials: Cloud, Containers, Efficiency

## 7.1 Green Cloud Computing

• Emphasis on sustainable, environmentally-friendly cloud platforms

### 7.2 Containerization as the Backbone

• Adoption of container technologies (e.g., Docker) for flexible deployment

### 7.3 Efficiency in Runtime Environments

- Need for lightweight, resource-efficient runtimes within containers
- How does the JVM fits in that picture?
- Rust on the rise;  $C/C++$  still very much in demand.
- Clojure JVM  $=$  Common Lisp

# 8 Common Lisp Implementations Compiling to Machine Code

# 8.1 SBCL (Steel Bank Common Lisp)

- High-quality native compiler
- [SBCL Official Site](http://www.sbcl.org/)

### 8.2 CCL (Clozure Common Lisp)

- Compiler-only implementation, generates native code
- [CCL Official Site](https://ccl.clozure.com/)

### 8.3 ECL (Embeddable Common Lisp)

- Compiles to C, capable of generating native code
- [ECL Official Site](https://common-lisp.net/project/ecl/)

## 8.4 CLASP

- Interoperates with  $C++$ , uses LLVM for JIT compilation to native code
- [CLASP GitHub Repository](https://github.com/clasp-developers/clasp)

## 8.5 CMUCL

- High-performance implementation from Carnegie Mellon University
- [CMUCL Official Site](https://www.cons.org/cmucl/)

# 9 Commercial Common Lisp Environments

## 9.1 LispWorks

- An integrated cross-platform development tool for Common Lisp
- [LispWorks Official Site](http://www.lispworks.com/)

### 9.2 Allegro CL

- Provides the full ANSI Common Lisp standard with many extensions
- [Allegro CL Official Site](http://www.franz.com/products/allegrocl/)

# 9.3 MOCL

- Common Lisp as a library for mobile devices and OSX
- [MOCL Official Site](http://wukix.com/mocl)

# 10 Common Lisp vs. Clojure: Efficiency in CPU and Memory

### 10.1 Compiled Code Performance

- CL implementations compile to machine code, often more CPU efficient.
- Especially true for numeric and CPU-intensive tasks.

### 10.2 Memory Footprint

- CL generally has a smaller memory footprint compared to JVM (Clojure).
- More control over memory management in CL.

### 10.3 Startup Time

• Faster startup times in CL compared to JVM.

#### 10.4 Garbage Collection

- CL offers more tunable garbage collection strategies.
- JVM's collector optimized for long-running processes but can introduce latency.

### 10.5 Tail Call Optimization

- CL supports efficient tail recursion in some implementations.
- Clojure has recur, but JVM support varies.

#### 10.6 Data Structure Efficiency

- CL's mutable structures can be more memory-efficient.
- Clojure's immutable structures might have higher overhead in some cases.

### 10.7 Direct Hardware Access

• CL provides more efficient pathways for direct hardware access and C interoperability.

# 11 Clojure vs Common Lisp code

### 11.1 Immutability?

```
(defun merge-hash-tables (ht &rest hts)
  "From 1 or more HTS create a single one with TEST of HT."
  (if hts
```

```
(let ((rez (make-hash-table :test (hash-table-test ht))))
        (mapc (lambda (next)
                (maphash
                 (lambda (key value)
                   (setf (gethash key rez) value))
                 next))
              (cons ht hts))
        rez)
     ht))
;; vs
(defun merge-hash-tables! (ht &rest hts)
  "Merge all HTS into HT. Modifies HT in place."
  (mapc (lambda (next)
          (maphash (lambda (key value)
                     (setf (gethash key ht) value))
                   next))
        hts)
 ht)
```
### 11.2 Multiple dispatch - Clojure

```
;; data structures
(defrecord Circle [radius])
(defrecord Rectangle [width height])
(defrecord ConsoleContext [])
(defrecord GUIContext [])
;; multi-methods
(defmulti draw (fn [shape context] [(class shape) (class context)]))
(defmethod draw [Circle ConsoleContext] [circle console]
  (println (str "Drawing a circle with radius "
                (:radius circle) " on the console.")))
(defmethod draw [Circle GUIContext] [circle gui]
  (println (str "Drawing a circle with radius "
                (:radius circle) " on the GUI.")))
(defmethod draw [Rectangle ConsoleContext] [rectangle console]
  (println (str "Drawing a rectangle with width "
                (:width rectangle) " and height "
                (:height rectangle) " on the console.")))
(defmethod draw [Rectangle GUIContext] [rectangle gui]
```

```
(println (str "Drawing a rectangle with width "
                (:width rectangle) " and height "
                (:height rectangle) " on the GUI.")))
(let [circle (->Circle 5)
     rectangle (->Rectangle 10 20)
      console (->ConsoleContext)
      gui (->GUIContext)]
  (draw circle console)
  (draw rectangle gui))
```
#### 11.3 Multiple dispatch - Common Lisp

```
;; Define the classes
(defclass shape () ())
(defclass circle (shape)
  ((radius :accessor radius :initarg :radius :initform 0)))
(defclass rectangle (shape)
  ((width :accessor width :initarg :width :initform 0)
   (height :accessor height :initarg :height :initform 0)))
;; Define contexts
(defclass console-context () ())
(defclass gui-context () ())
;; Define the generic function
(defgeneric draw (shape context))
;; Methods for drawing a circle
(defmethod draw ((s circle) (c console-context))
  (format t "Drawing a circle with radius ~A on the console.~%" (radius s)))
(defmethod draw ((s circle) (c gui-context))
  (format t "Drawing a circle with radius ~A on the GUI.~%" (radius s)))
;; Methods for drawing a rectangle
(defmethod draw ((s rectangle) (c console-context))
  (format t "Drawing a rectangle with width \tilde{h} and height \tilde{h} on the console.\tilde{h}" (width
(defmethod draw ((s rectangle) (c gui-context))
  (format t "Drawing a rectangle with width \tilde{A} and height \tilde{A} on the GUI.\tilde{N}" (width s)
;; Usage
(let ((c (make-instance 'circle :radius 5))
      (r (make-instance 'rectangle :width 10 :height 20))
      (console (make-instance 'console-context))
      (gui (make-instance 'gui-context)))
  (draw c console)
```
(draw r gui))

### 11.4 XTDB - Clojure

```
(let [node (xt.client/start-client "http://localhost:3000")]
    (dotimes [i 99999]
      (let [[xt-id user-id name] (repeatedly #(random-uuid))
             tx-key (xt/submit-tx node [[:put :clojure
                                            {:xt/id xt-id
                                             :user-id user-id
                                             :name name}]])
             res (xt/q node
                        \{\text{:find } [\}'x]:where [(list '$ :clojure {:xt/* 'x :xt/id xt-id})]}
                        {:basis {:tx tx-key}
                         :default-all-valid-time? false})]
        (\text{assert } (= 1 \text{ (count res)}))(\text{assert } (= \text{xt-id } (\text{-> (first res) :x :xt/id))))(Thread/sleep 5)
      (when (zero? (mod (inc i) 10))
        (println "--> count=" (inc i)))))
```
### 11.5 XTDB - Common Lisp

```
(let ((node (make-xtdb-http-client "http://localhost:3000")))
  (format t "-->url: ~a table: ~a ~%" url table)
  (loop
    for count from 1 upto 100000
    do (let* ((xt/id (uuid:make-v4-uuid))
               (tx-key (submit-tx
                        node
                        (vect (vect :|put| table
                                     (dict :|xt/id| xt/id
                                           :|user-id| (uuid:make-v4-uuid)
                                           :|text| "yeayayaya")))))
               (rc (query node
                          (dict
                           : |find| (vect 'x)
                           :|where| (vect (xtdb/list
                                            '$
```

```
table (dict :|xt/*| 'x
                                               :|xt/id| xt/id))))
                 :basis (dict :|tx| tx-key)
                :default-all-valid-time? nil)))
(assert (and (= 1 (length rc))
             (uuid:uuid = xt/id (href (car rc) : |x| : |xt/id|))))(sleep 0.005)
(when (= 0 (mod count 10))
  (format t "--> count=\tilde{a}^*\" count)))))
```